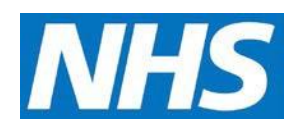

#### **CQRS Available Reports**

The following tables describe reports available in CQRS.

### **Achievement Reports**

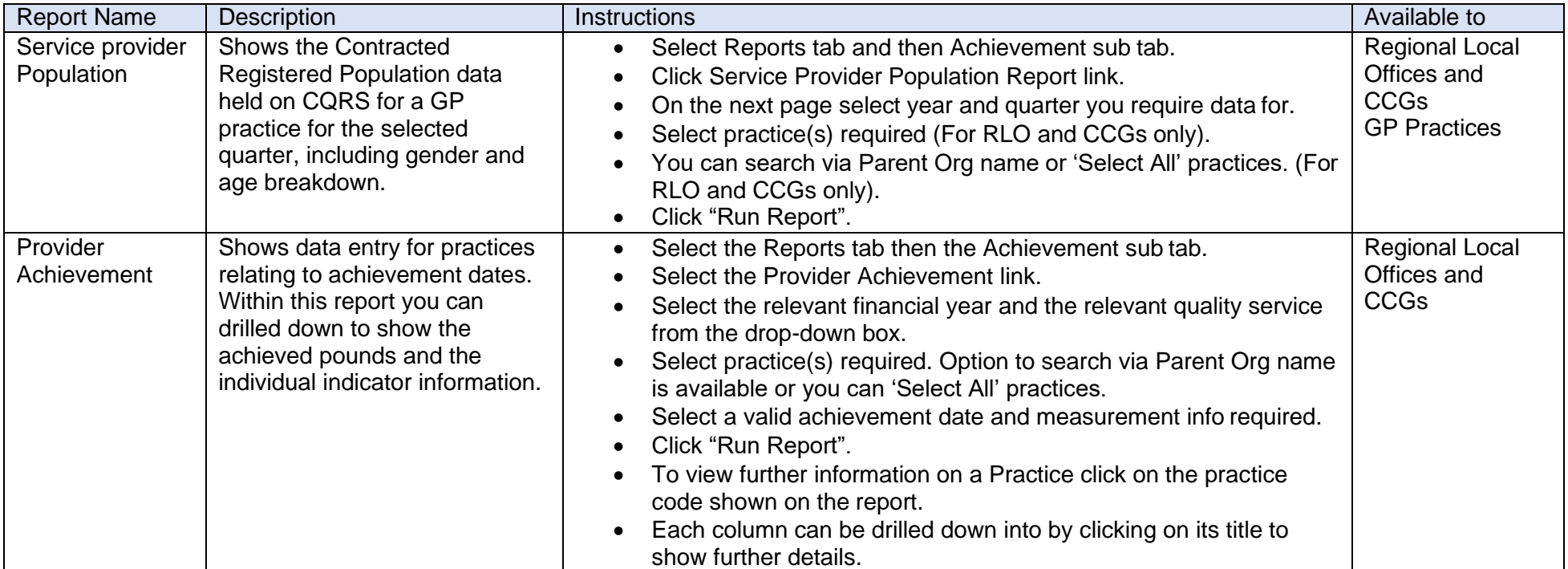

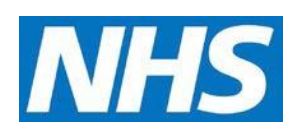

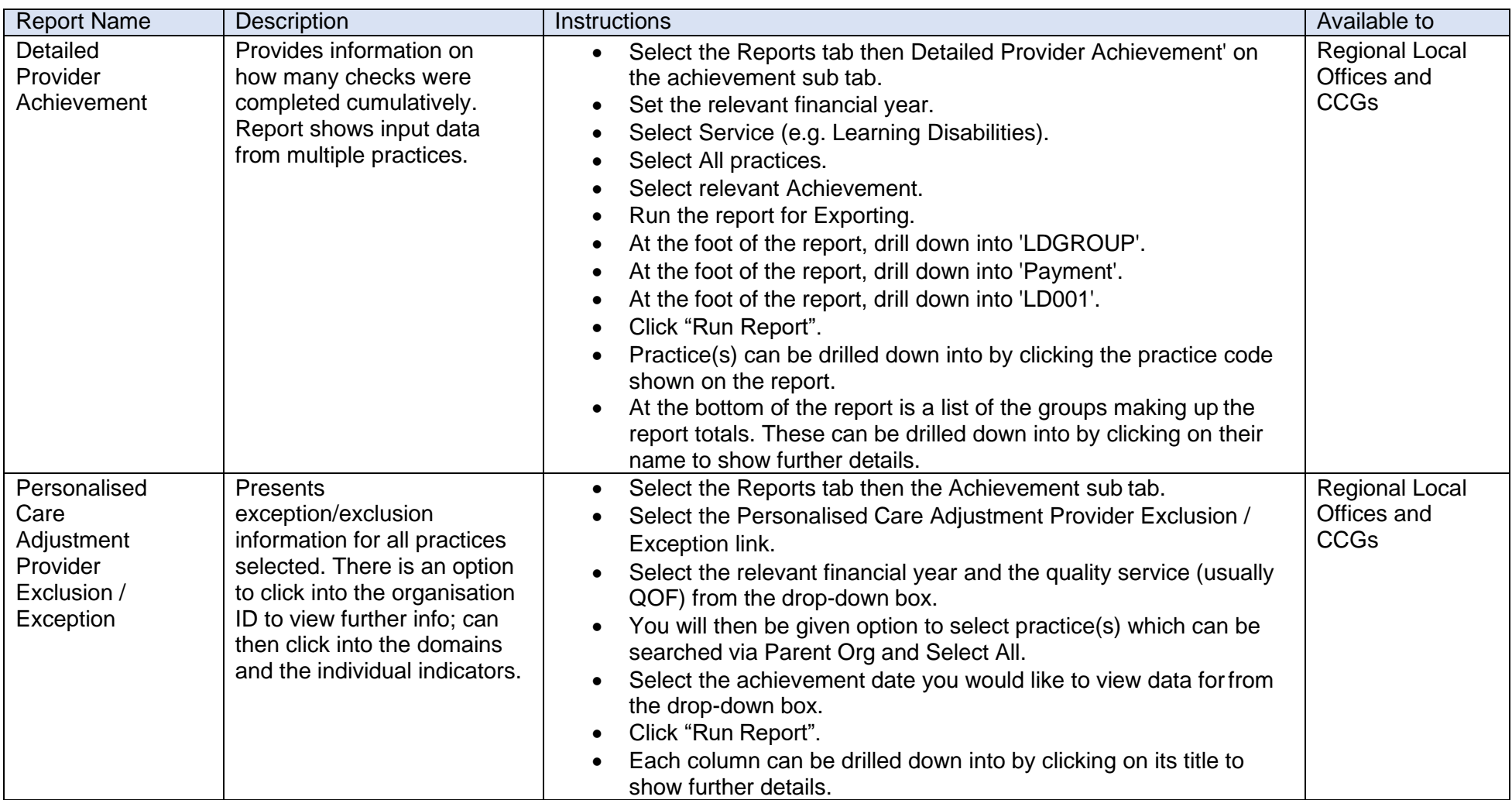

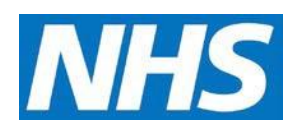

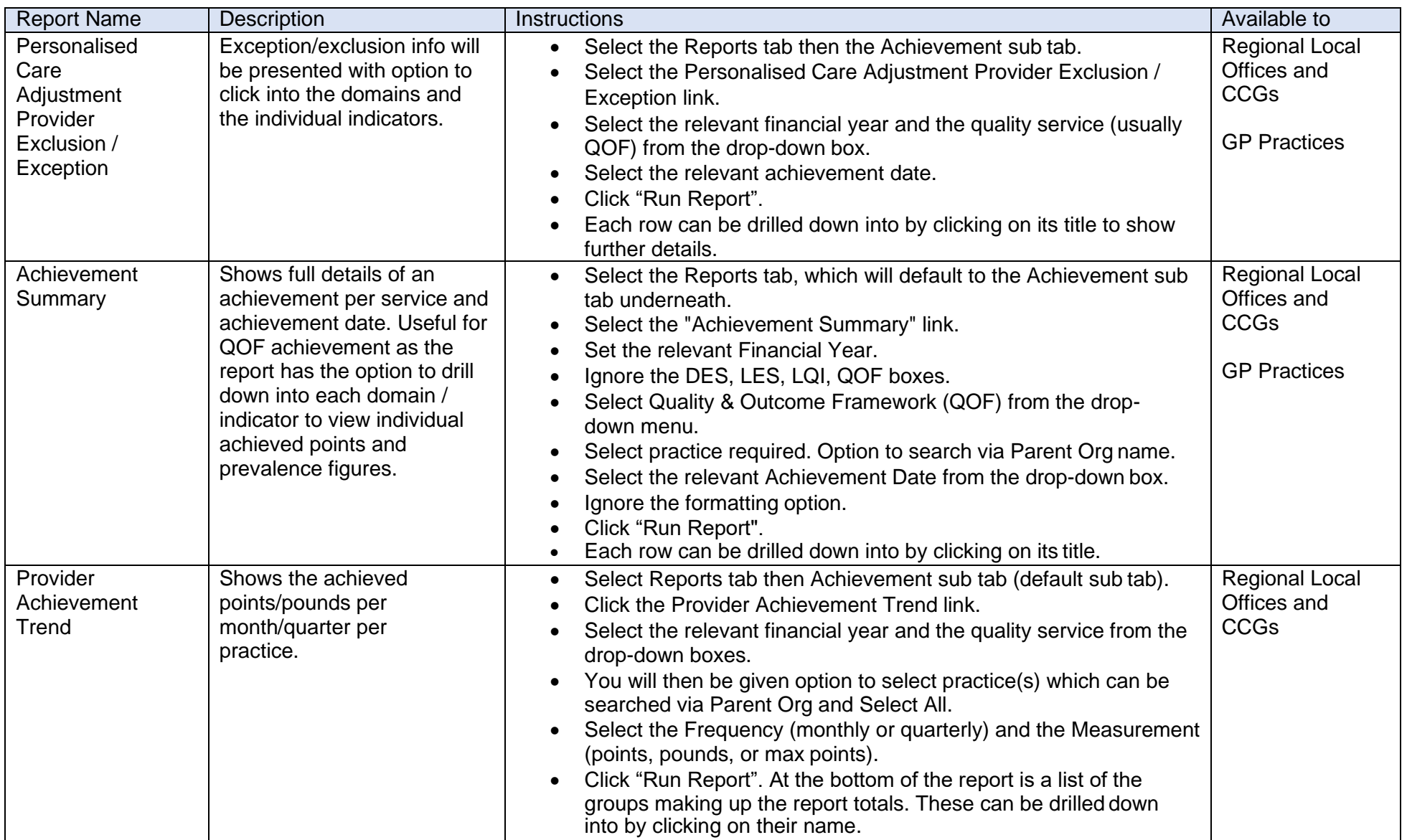

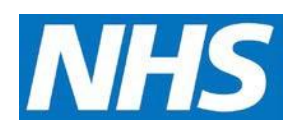

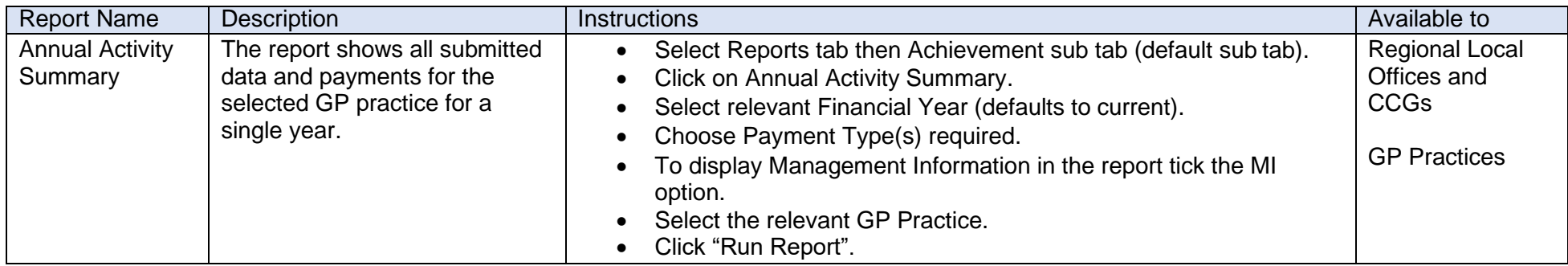

### **Declaration Reports**

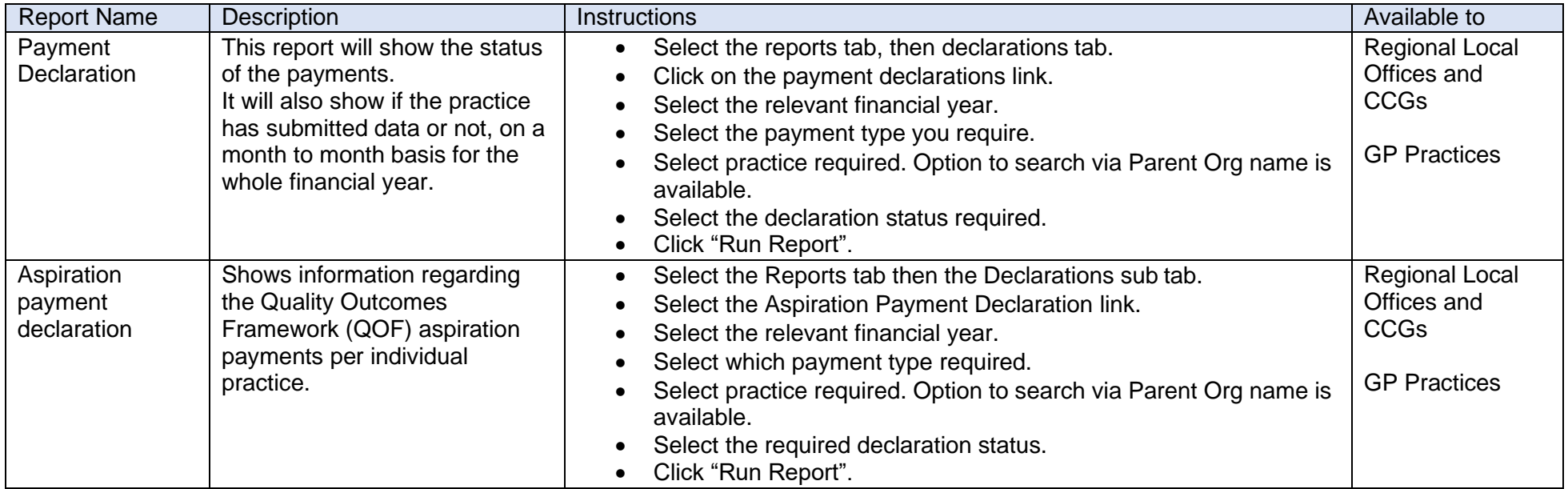

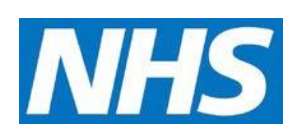

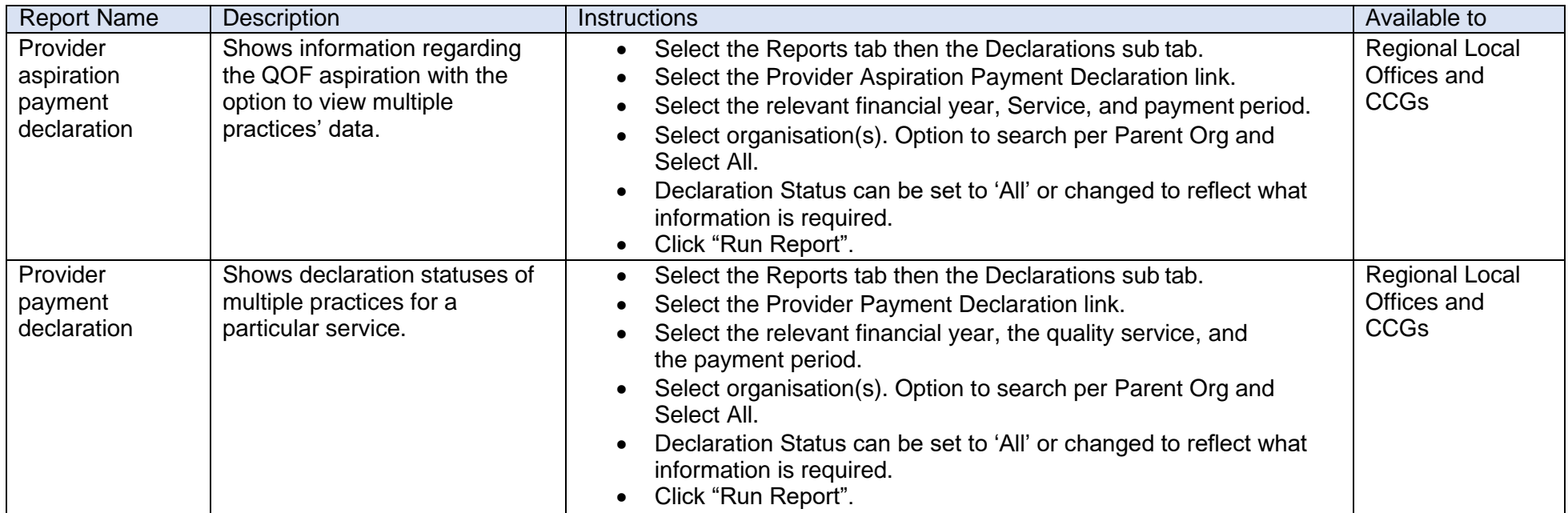

### **Participation Management Reports**

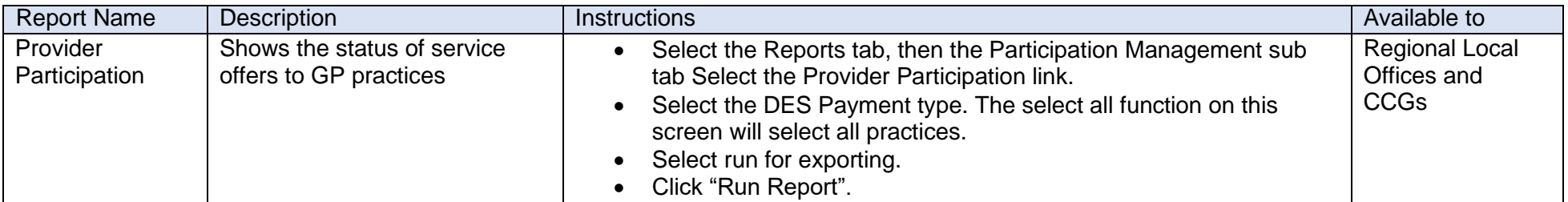

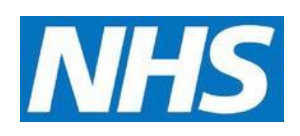

# **Data Entry**

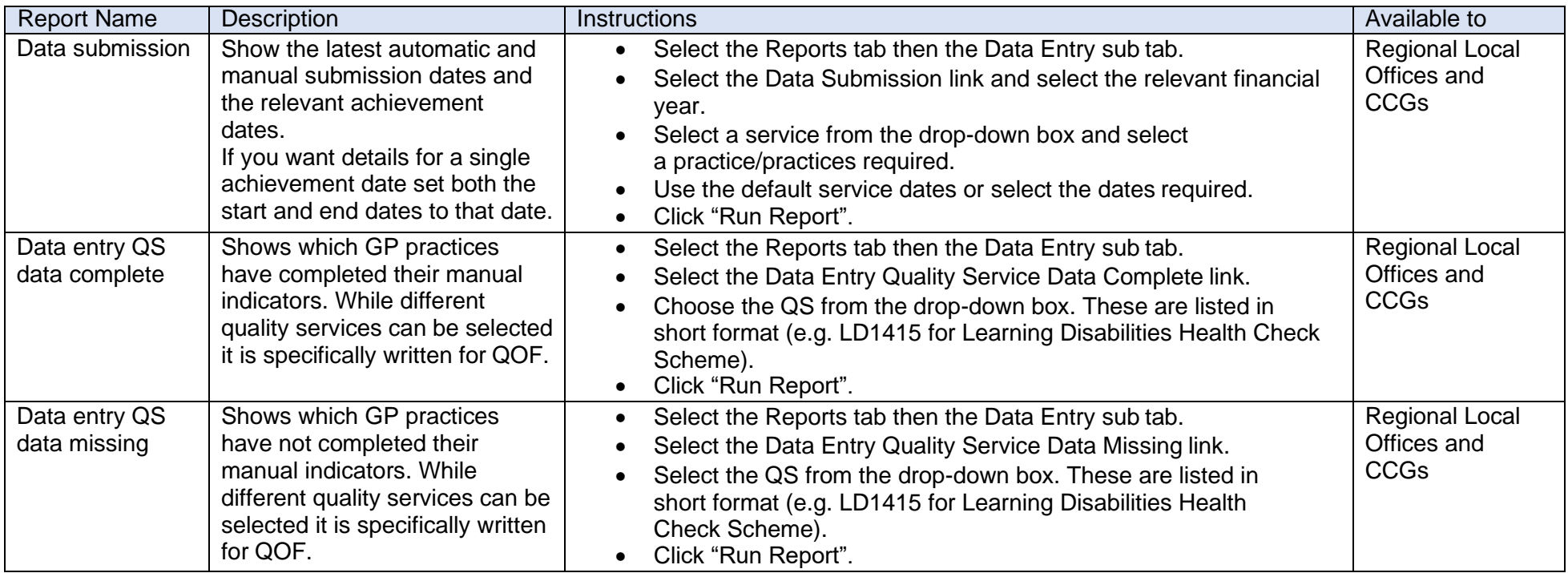

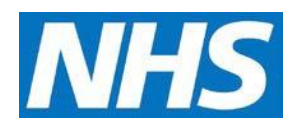

## **Administrative Reports**

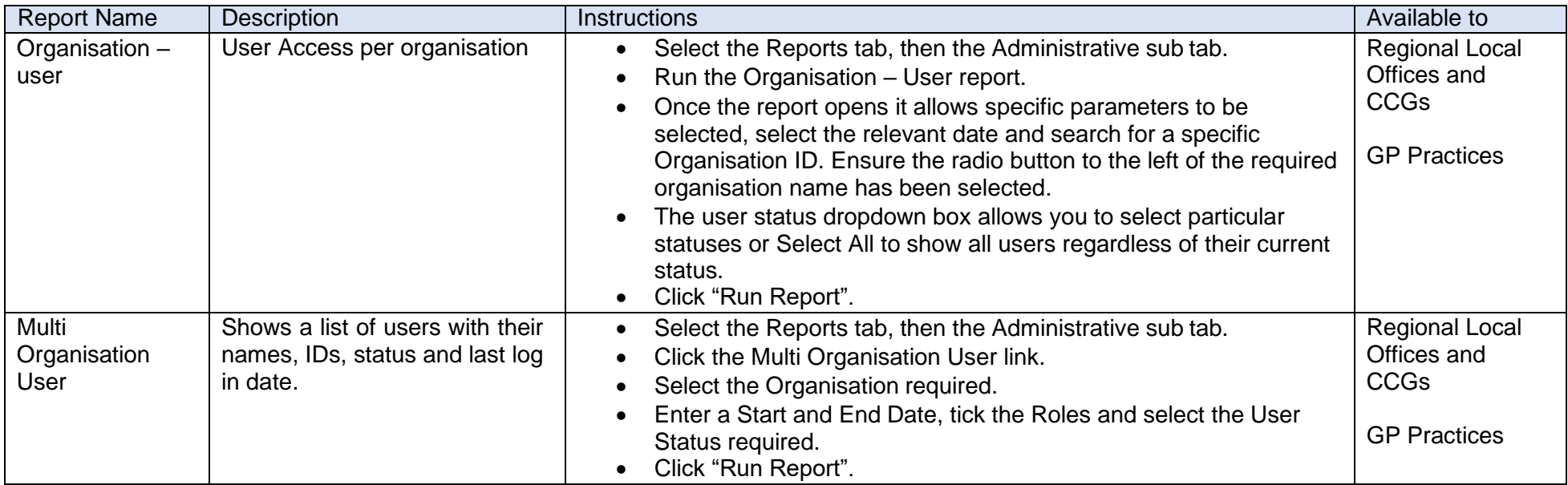